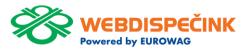

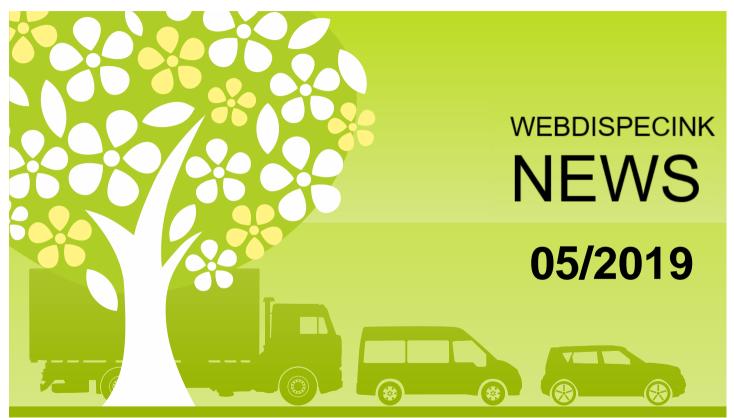

# **CONTENT**

| News - API functions                                 | 3 |
|------------------------------------------------------|---|
| News – API functions                                 | 4 |
| News – Filtering of Additional vehicle parameters    |   |
| overview                                             | 5 |
| News – Hours worked in accordance to tachograph - D8 | 6 |
| Notification – Hours worked in accordance to         |   |
| tachograph - D8                                      | 7 |
| Conclusion 8                                         |   |

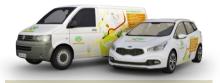

Editorship
Editor's office:
Princip a.s.
Hvězdova 1689/ 2a
140 00 Praha 4 – Nusle

Editor's email: webdispecink@webdispecink.cz

### NEWS - API functions

Api function \_getRoutePositionsDetail, which returns the specific points of the logbook, newly returns the value of KM also.

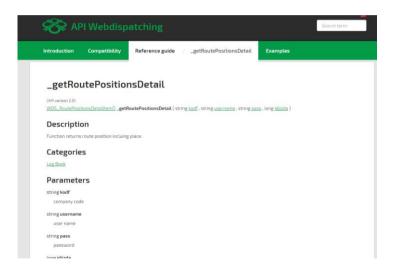

### NEWS – API functions

API function \_getDriversList a \_getDriversList2.

The "disabled" parameter was added to this specified function.

If you enter parameter disabled 0 - the function returns only the active drivers.

If you enter parameter disabled 1 - the function returns only the inactive drivers.

In case enter no value or not using any parameter means – return all drivers, regardless of their status.

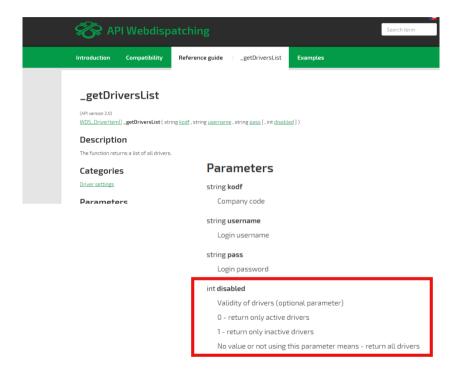

## NEWS – Filtering of Additional vehicle parameters overview

In Settings Tab – Vehicles – Vehicle – additional parameters you can now view inactive vehicles data.

We have added an overview filtering and you can choose whether you want to see a summary of the additional parameters for active, inactive or both kinds of vehicles.

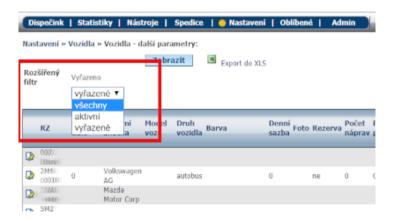

## NEWS – Hours worked in accordance to tachograph D-8

There are further improvements in new statistics – Summaries of drivers hours worked according to the tachograph D-8.

Newly, 4 icons can be seen, it offers you a quick review of a driver's rides in a given month.

#### These icons are:

- Total number of the days per month.
- Number of driven days in a given month and total percentage use.
- Number of countries in a given month.
- Number of vehicles used in a given month.

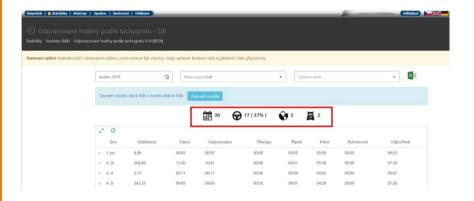

# NOTIFICATION – Hours worked in accordance to tachograph D-8 /Beta/

We have released new statistics for Hours worked in accordance to tachograph D-8, as you could read in our April's Webdispecink News magazine.

Please note, this statistic is in BETA version for the present. It is used for public testing, therefore all data may not be correct.

We will welcome and appreciate all your comments and suggestions.

webdispecink@webdispecink.cz

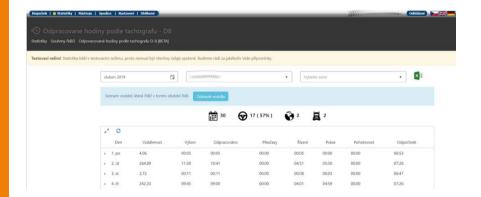

### CONCLUSION

We believe that you have found useful information in this magazine, to make it easier for you to work with Webdispecink application

Thank you for being with us.

### **CONTACTS**

#### System provider:

PRINCIP a.s.
Hvězdova 1689/ 2a
140 00 Praha 4 - Nusle
IČ 41690311 DIČ CZ41690311
tel. +420 236 089 900
e-mail centrum@princip.cz
www.princip.cz

#### Office hours:

Po - Čt 07:30 – 16:30 Pá 07:30 – 14:00

#### HelpDesk:

tel. +420 236 089 900 e-mail webdispecink@webdispecink.cz

# IT Technical support: PRINCIP a.s. – provozovna Olomouc

Ladova 389/10
779 00 Olomouc
IČ 26829819 DIČ CZ26829819
tel. +420 236 089 900
e-mail webdispecink@webdispecink.cz
www.webdispecink.cz

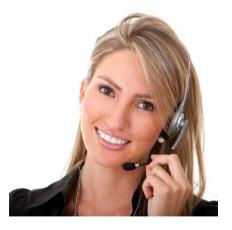